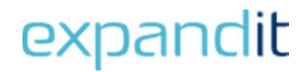

# Launch Utility

– NAV/Navision scheduling in three easy steps

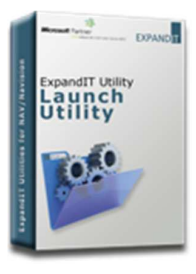

## ExpandIT Launch Utility makes it easy to enable scheduled and automated jobs in NAV/Navision.

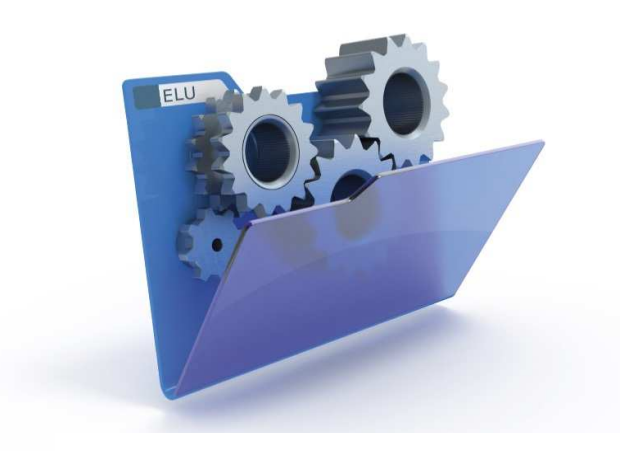

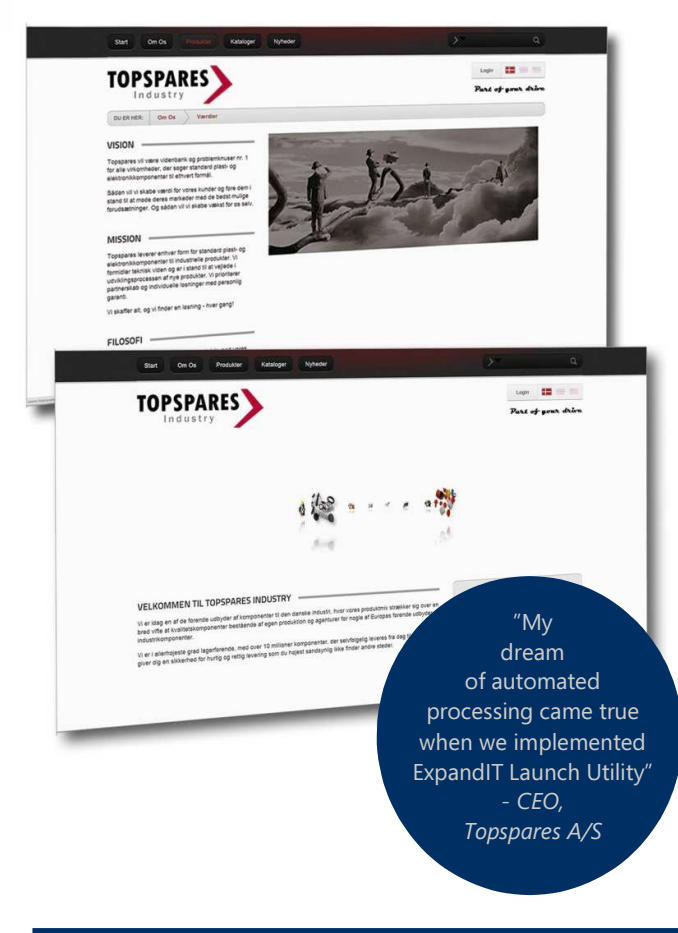

ExpandIT Launch Utility can be downloaded from www.expandit.com and comes with a demonstration license, that accepts companies with names starting with CRONUS.

### Product features in brief:

- Thousands of active customers worldwide.
- Automates and schedules NAV jobs in Windows Job Scheduler.
- Receive a status reports via email and/or SMS.
- Automate other Windows programs to run before and after NAV-jobs.
- Integrates NAV in a Windows environment.
- Log NAV events the same place as Windows events.
- Works with all NAV versions worldwide.
- You do not need to run a NAS.
- A server restart alone will set your NAV straight.
- Jobs can run with their individual security context.
- Jobs can be securely accessed on standard Windows servers from remote.
- Run older jobs on newer NAV for as long as NAV supports the components you use in the jobs.

#### Setting up is easy:

- 1. Give ExpandIT Launch Utility the appropriate login credentials and tell it which task to run.
- 2. Tell ExpandIT Launch Utility how you want it to behave when it is done or if the job fails.
- 3. Save as many different job configurations as you like; create the scheduled tasks and complete the automation in the Windows Control Panel fitting the job into your other scheduled tasks.

#### What do you get?

You download the software from www.expandit.com; buy the license file from your existing NAV-Partner and get support from ExpandIT working with your existing NAV-Partner. Simply send your issue, challenge or idea to support@expandit.com and we will work with you and your existing NAV-Partner to get better mileage out of your NAV.

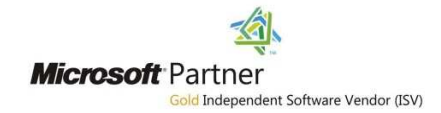